## **General Disclaimer**

## **One or more of the Following Statements may affect this Document**

- This document has been reproduced from the best copy furnished by the organizational source. It is being released in the interest of making available as much information as possible.
- This document may contain data, which exceeds the sheet parameters. It was furnished in this condition by the organizational source and is the best copy available.
- This document may contain tone-on-tone or color graphs, charts and/or pictures, which have been reproduced in black and white.
- This document is paginated as submitted by the original source.
- Portions of this document are not fully legible due to the historical nature of some of the material. However, it is the best reproduction available from the original submission.

Produced by the NASA Center for Aerospace Information (CASI)

# **NASA TM X-73528**

# **NASA TECHNICAL** MEMORANDUM

**NASA TM X-73528** 

 $N77 - 11718$ (NASA-TM-X-73528) CENTROID AND MOMENTS OF AN AREA USING A DIGITIZER (NASA) 19 p HC CSCL 09B A02/MF A01 Unclas 54567  $G3/61$ 

CENTROID AND MOMENTS OF AN AREA USING A DIGITIZER

by R. W. Patch Lewis Research Center Cleveland, Ohio 44135 October 1976

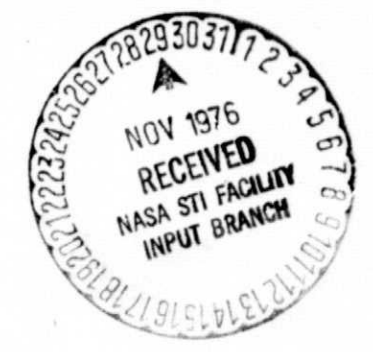

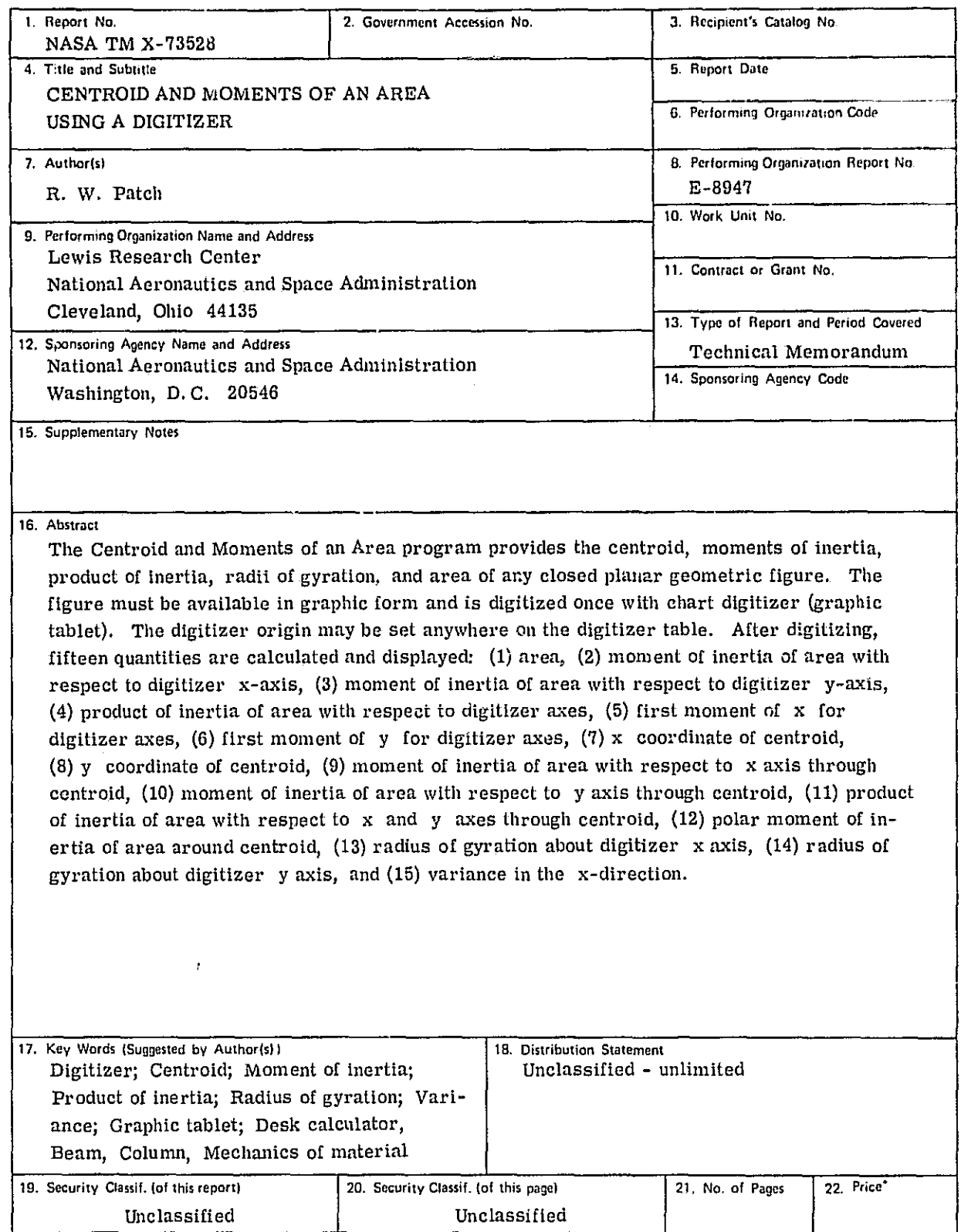

^^1T^1:fl11TYc"tfn rr n...- \_ `^

'For sale by the National Technical Information Service, Springfield. Virginia 22161

 $\bullet$ 

### CENTROID AND MOMENTS OF AN AREA USING A DIGITIZER

i

#### by R. W. Patch

#### Lewis Research Center

#### INTRODUCTION

The object of this program is to provide a general-purpose digitizer program for calculating area and first and second moments of any closed planar geometric figure such as a cross section of a beam or column or a spectral line shape that has been closed at the baseline.  $\cdot$  For simple  $\cdot$ figures such as circles, rectangles, or triangles, the area and moments are easily calculated by hand from simple formulas given in handbooks. For figures consisting of two or more simple figures superimposed, the area and moments may be calculated by hand with somewhat more difficulty. The principal application of this program, however, is to complicated or irregular figures such as spectral line shapes, beams, columns, rotating machine parts, statistical distributions, and ship hull sections, which are difficult or impossible to calculate by hand.

\\text{\maddition to the basic quantities of area and moments, cert&in<br>\cext{\math}}<br>\text{\math} derived quantities are also calculated for convenience. derived quantities are also calculated for convenience.

> Previous published digitizer programs have merely calculated area or circumference of closed geometric figures.

#### PROBLEM TASK DESCRIPTION

A closed planar, geometric figure of arbitrary shape is shown graphically in figure 1. The size of the figure is such as to fit on the sensitive portion of the digitizer table (graphic tablet). The figure is to be digitized by going around it once clockwise with the cursor. Curved portions are to be digitized at closely spaced intervals ( hereafter referred to as "continuous digitizing" because the intervals are determined automatically). To improve accuracy, straight portions may be digitized by merely digitizing the two end points.

The quantities to be calculated require several axes. The digitizer axes x and y may be set anywhere on the sensitive portion of the digitizer table. The closed figure has a centroid whose position is not known initially. Through the centroid are centroidal axes  $x_{\alpha}$  and  $y_{\alpha}$ parallel to the x and y axes, respectively. Consequently, if the angular orientation of the  $\mathrm{x_{g}}$  and  $\mathrm{y_{g}}$  axes relative to the figure is important, the figure should be rotated to the desired angular orienta-  $\;$ tion relative to the digitizer table before doing the digitizing for this program. This rotation may be facilitated by using the cursor and another small program to check the figure angular orientation (ref. 1).

STAR category 09

The following quantities are to be calculated and displayed for each case.

(1) Area of figure (2) First moment of x with respect to y axis { (3) First moment of y with respect to x axis (4) Moment of inertia of area with respect to x axis (5) Moment of inertia of area with respect to y axis (6) Product of inertia of area with respect to x and y axes (7) x coordinate of centroid (8) y coordinate of centroid (9) Moment of inertia of area with respect to  $\, {\bf x}_{\bf g} \,$  axis (10) Moment of inertia of area with respect to  $\mathrm{y}_{\mathrm{g}}^{\mathrm{}}$  axis (11) Product of inertia of area with respect to  $x_g$  and  $y_g$  axes (12) Polar moment of inertia of area around centroid (13) Radius of gyration about x axis (14) Radius of gyration about y axis

(15) Variance in the x direction

Most of these quantities are defined in reference 2, but they are also defined in, the next section or in the List of Symbols.

### METHOD OF SOLUTION

Six basic integrals must be calculated.

$$
A = \int dA
$$
 (1)

$$
c_x = \int x \, dA \tag{2}
$$

 $c_y = \int y \ dA$  (3)

$$
I_x = \int y^2 dA \tag{4}
$$

$$
I_y = \int x^2 dA
$$
 (5)

$$
I_{xy} = \int \quad xy \, dA \tag{6}
$$

 (Symbols are defined in the List of Symbols.) From these integrals, all <sup>p</sup> other required quantities may be found. To minimize storage requirements the six integrals are found by accumulating 12 sums as the closed figure is traversed with the cursor, assuming for curved portions that the figure consists of a succession of straight lines between digitized points. The six integrals are calculated from the 12 sums at the end of the program.

The area A may be expressed

$$
A = \int \int \int dy dx = \int \int \int y dx - \int \int \int y dx
$$
 (7)

where "upper" and "lower" refer to the parts of the figure for which a perpendicular outward vector is in the +y and -y directions, respectively. Using the trapezoidal rule, equation (7) becomes

$$
A = \frac{1}{2} \sum_{0} (y_0 + y_n)(x_n - x_0)
$$
 (8)

where subscripts o and n refer to the first (old) and second (new) points, respectively, of an adjacent pair of digitized points, and the summation is over all pairs of adjacent points all the way around the closed figure. For  $x_n = x_0$  there is no contribution to equation (8).

The first moment <sup>o</sup> f x with respect to the y axis is

( ^ cx = / x dy dx = J xy dx - xy dx (9) Jupper lower

or

$$
c_x = \frac{1}{2} \sum_{n=0}^{\infty} (y_0 x_n - x_0 y_n)(x_n + x_0) + \frac{1}{3} \sum_{n=0}^{\infty} (y_n - y_0) (x_n^2 + x_n x_0 + x_0^2) \tag{10}
$$

REPRODUCIBILITY OF THE<br>ORIGINAL PAGE IS POOR

Again, there is no contribution if  $x_n = x_0$ .

The first moment of y with respect to the x axis is

$$
c_y = \int \int \int y \ dx \ dy = \int \int \int yx \ dy - \int \int \int \int yx \ dy \qquad (11)
$$

where "right" and "left" refer to the parts of the figure for which a perpendicular outward vector is in the +x and -x directions, respectively. Equation (11) becomes

$$
c_y = \frac{1}{2} \sum (y_0 x_n - x_0 y_n)(y_n + y_0) - \frac{1}{3} \sum (x_n - x_0) (y_n^2 + y_n y_0 + y_0^2)
$$
(12)

There is no contribution to the last term when  $x_n = x_0$ .

The moment of inertia of area with respect to the  $x$  axis is

$$
I_x = \int \int \int y^2 dx dy = \int \int \int y^2 x dy - \int \int \int y^2 x dy
$$
 (13)

or

$$
I_x = \frac{1}{3} \sum (y_o x_n - x_o y_n) \left( y_n^2 + y_n y_o + y_o^2 \right)
$$
  
-  $\frac{1}{4} \sum (x_n - x_o) (y_n + y_o) \left( y_n^2 + y_o^2 \right)$  (14)

There is no contribution to the last term when  $x_n = x_0$ .

The moment of inertia of area with respect to the y axis is

$$
I_y = \int \int \int x^2 dy dx = \int \int \int x^2 y dx - \int \int \int \int x^2 y dx
$$
 (15)

or

$$
I_y = \frac{1}{3} \sum (y_o x_n - x_o y_n) \left(x_n^2 + x_n x_o + x_o^2\right) + \frac{1}{4} \sum (y_n - y_o) (x_n + x_o) \left(x_n^2 + x_o^2\right) \tag{16}
$$

There is no contribution if  $x_n = x_0$ .

The product of inertia of area with respect to the x and y axes is

$$
I_{xy} = \int \int \int xy \, dy \, dx = \frac{1}{2} \left[ \int \int \int \frac{xy^2}{10} \, dx - \int \int \frac{xy^2}{10} \, dx \right] \qquad (17)
$$

or

$$
I_{xy} = \frac{1}{4} \left[ \frac{(y_0 x_n - x_0 y_n)^2 (x_n + x_0)}{x_n - x_0} + \frac{1}{3} \right] \frac{(y_0 x_n - x_0 y_n) (y_n - y_0) (x_n^2 + x_n x_0 + x_0^2)}{x_n - x_0} + \frac{1}{8} \left[ \frac{(y_n - y_0)^2 (x_n + x_0) (x_n^2 + x_0^2)}{x_n - x_0} + \frac{1}{8} \right]
$$
(18)

There is no contribution if  $x_n = x_0$  and, if this occurs, each rerm must be set equal to zero to avoid dividing by zero.

The other required quantities may be found from the six basic integrals. The x coordinate of the centroid is

$$
\overline{x} = \frac{\int x \, dA}{A} = \frac{c_x}{A}
$$
 (19)

The y coordinate of the centroid is

$$
\overline{y} = \frac{\int y \, dA}{A} = \frac{c}{A}
$$
 (20)

The moment of inertia of area with respect to the  $\mathrm{x}_{\alpha}$  axis is (ref. 2)

with respect to the 
$$
x_g
$$
 axis is (ref. 2)  

$$
I_{gx} = I_x - A\overline{y}^2
$$
 (21)

The moment of inertia of area with respect to the  $\mathbf{y}_{\mathbf{o}}^{\phantom{\dag}}$  axis is (ref. 2)

$$
I_{gx} = I_x - A_y^{-2}
$$
 (21)  
with respect to the y<sub>g</sub> axis is (ref. 2)  

$$
I_{gy} = I_y - A_x^{-2}
$$
 (22)

i!

The product of inertia of area with respect to the  $\mathbf{x_g}$  and  $\mathbf{y_g}$  axes is  $(\text{ref}_n \cdot 2)$  is the set of  $\mathcal{E}$  is the set of  $\mathcal{E}$  is the set of  $\mathcal{E}$ 

$$
I_{\text{gxy}} = I_{\text{xy}} - \overline{Axy} \tag{23}
$$

The polar moment of inertia of area around the centroid is (ref. 2)

$$
J_g = I_{gx} + I_{gy}
$$
 (24)

The radius of gyration about the x axis is (ref. 2)

$$
k_x = \sqrt{\frac{T_x}{A}}
$$
 (25)

The radius of gyration about the y axis is (ref. 2)

e y axis is (ref. 2)  
\n
$$
k_y = \sqrt{\frac{T_y}{A}}
$$
\n1 is (ref. 3) (26)

The variance in the x direction is (ref. 3)

$$
s_x^2 = \frac{r_{gy}}{A} \tag{27}
$$

#### PROGRAM DESCRIPTION

The program is written in BASIC for a Hewlett-Packard 9830A, calculator and 9864A digitizer.

The flow chart for MOMENT is given in figure 2. First an initial point X1,Y1 is digitized. Then a loop is entered which is traversed once for each new digitized point. During each traverse the sums T1 and T2 are always added to, but the sums SO through S9 are only added to if X2 is not equal to X3.

Closure occurs when the operator brings the cursor back sufficiently close to the initial point. To check if this has occurred, two tests are made each time the loop is traversed:  $(1)$  has any point been outside the closure distance E from the initial point? (this test prevents closure before we have moved appreciably away from the initial point at the start), (2) is the last point inside the closure distance E from the initial point? E is arbitrarily set at 0.03 inch, and the distances D from the initial point are approximated by

$$
D = |x_n - x_i| + |y_n - y_i|
$$
 (28)

When both conditions are met, closure is forced by making the new point the same as the initial point, and a last pass is made by the calculator through the upper part of the program loop.

When the last pass is complete, the loop is exited, and the digitizer gives two beeps to signal closure. The six integrals are then cal-<br>culated from the 12 sums, and the nine derived quantities are calculated. The six integrals and nine derived quantities are then displayed three at a time.

The listing of MOMENT is

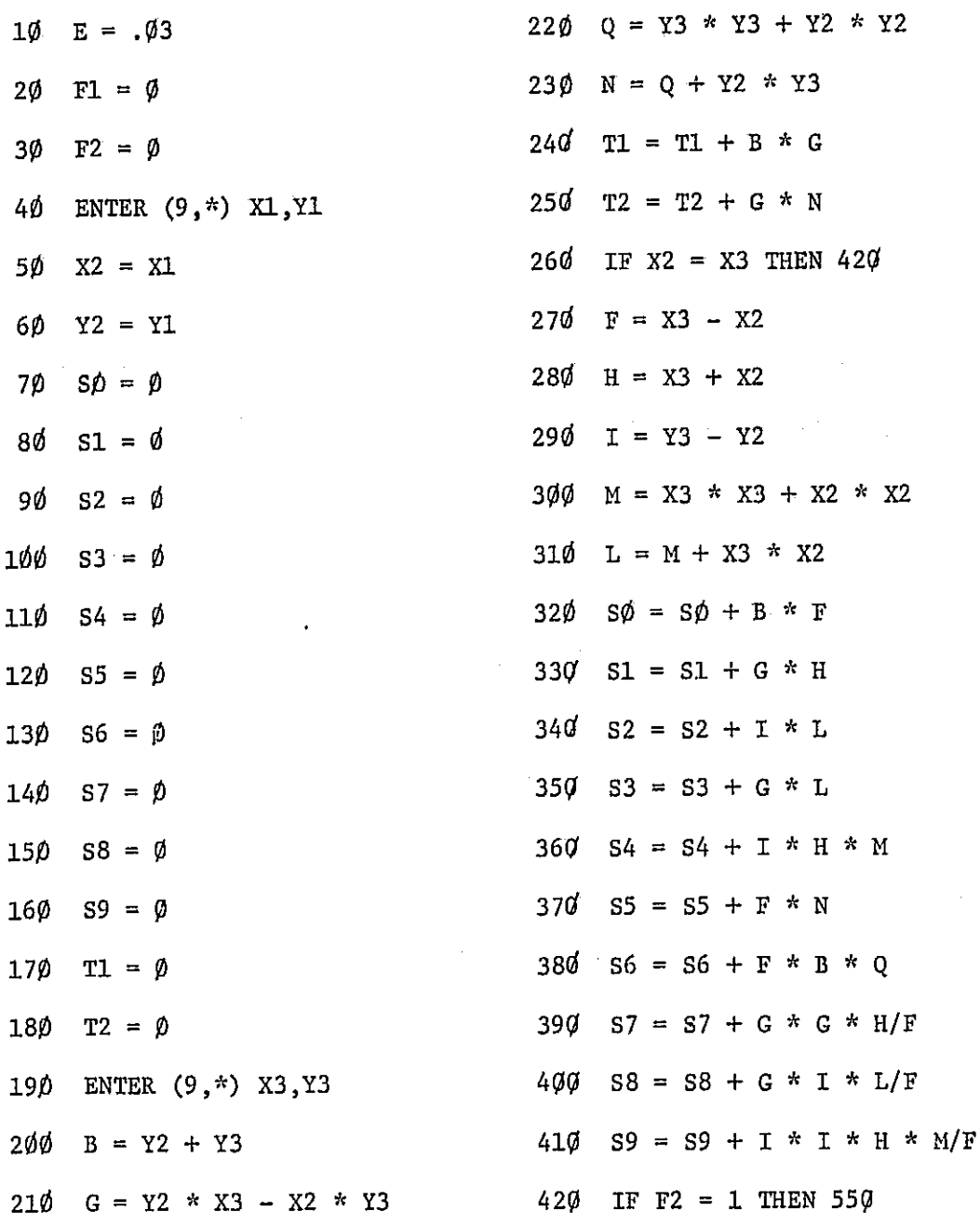

REPRODUCIBILITY OF THE ORIGINAL PAGE IS POUR

li<br>Ii

430  $X2 = X3$  $440$  $YZ = Y3$ 450'  $D = ABS(X3 - X1) + ABS(Y3 - Y1)$ 460 IF  $D > E$  THEN 480 470 GOTO 49Ø  $480$  $FL = 1$ 490 IF  $D < E$  AND F1 = 1 THEN 510 GOTO 190 5ďď 510  $F2 = 1$  $X3 = X1$ 520<sup>-</sup> 530  $YZ = Y1$ 540 GOTO 200 550 l WRITE  $(9,*)$ WAIT 300 560 570 WRITE  $(9,*)$ 580  $A = Sd/2$ 590'  $C1 = S1/2 + S2/3$  $600$   $12 = 53/3 + 54/4$ 610  $C2 = T1/2 - S5/3$  $620$  I1 = T2/3 - S6/4 630  $I3 = \frac{S7}{4} + \frac{S8}{3} + \frac{S9}{8}$  $640$  G1 =  $C1/A$ 650  $G2 = C2/A$ 66 $\sqrt{14} = 11 - A * G2 * G2$ 670  $I5 = I2 - A * G1 * G1$ 

 $\pmb{8}$ 

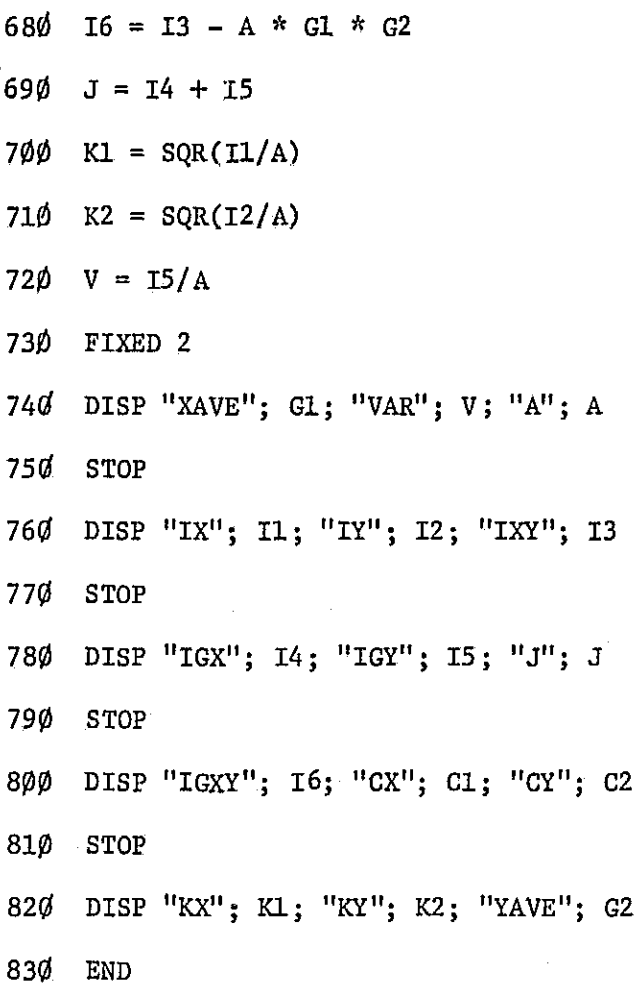

The storage capacity required is 818 words.

## OPERATING INSTRUCTIONS

Assuming the program is recorded on file  $\emptyset$  of a cassette, the following is a check list for operating MOMENT:

1. Turn on calculator and digitizer.

2. Insert cassette.

3. Line up axes of figure (if any) with axes of digitizer.

4. Press SCATCH A EXECUTE.

5. Press LOAD Ø EXECUTE.

6. Set origin.

7. Press RUN EXECUTE.

8. Place cursor at initial point of figure (anywhere on figure will do).

9. Press C on cursor to start continuous digitizing.

10. Move cursor around curve clockwise back to initial point.

11. Get two beeps to indicate closure.

12., Press C on cursor to turn off continuous digitizing.

13. Read  $\bar{X}$ ,  $S^2$ , A.

14. Press CONT EXECUTE.

15. Read  $I_x$ ,  $I_y$ ,  $I_{xy}$ °

16. Press CONT EXECUTE.

17. Read  $I_{gx}$ ,  $I_{gy}$ ,  $J_g$ .

18. Press CONT EXECUTE.

19. Read  $I_{gxy}$ ,  $c_x$ ,  $c_y$ .

20. Press CONT EXECUTE.

21. Read  $k_{x}$ ,  $k_{y}$ ,  $\overline{y}$ .

r

22. Go back to step 6 or 7 for another case.

If the figure contains a straight segment, approach the segment in the continuous C mode, press C to turn off the digitizer at the beginning of the segment, go to the other end of the segment by any path desired, press C to turn on the digitizer at the end of the segment, and proceed around the rest of the figure. The corners of a polygon may be digitized one at a time by pressing S once at each corner.

A test case is given in figure 3, but should be laid out with drawing instruments. The correct results in appropriate powers of inches are

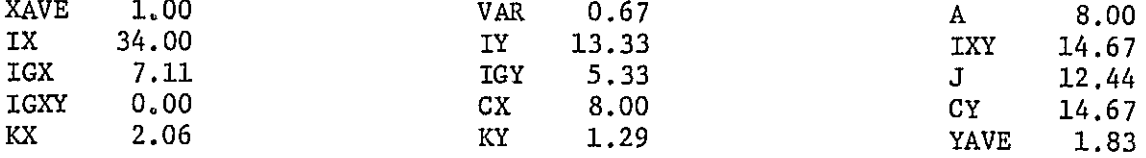

REPRODUCIBILITY OF  $T_{\text{max}}$ ORIGINAL PAGE IS PO $\alpha$ .

r

**RESIDENCE AND RESIDENCE** 

諸性 非正式

 $\frac{1}{2}$ 

and the state of the product of

However, do not expect to obtain accuracy to two decimal places on all quantities because the digitizer is only accurate to 0.01 inch and there is additional error in positioning the cursor.

l,

 $\overline{\phantom{a}}$ 

APPENDIX - SYMBOLS

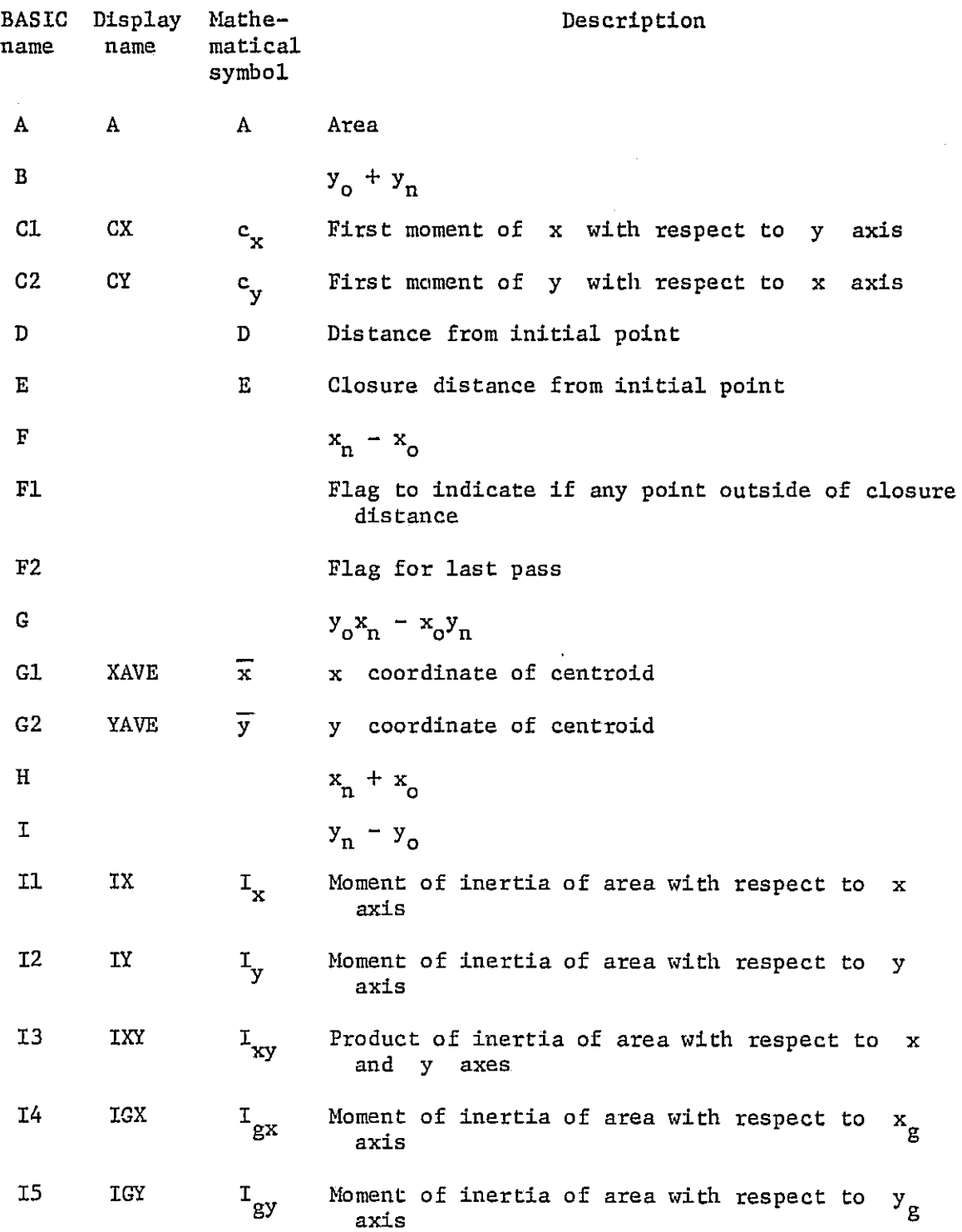

REPRODUCIBILITY OF T ORIGINAL PAGE IS P $\alpha$ 

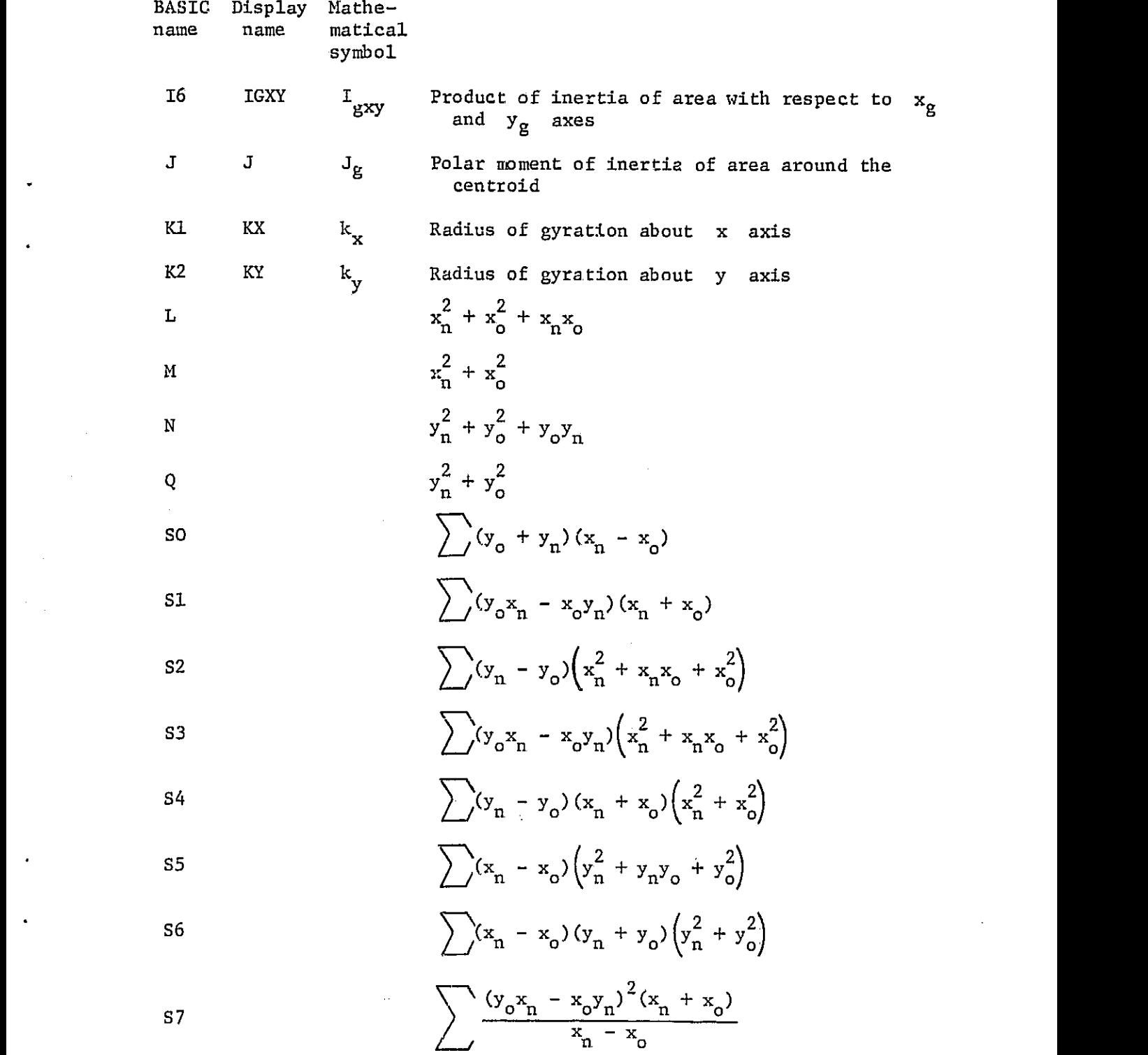

 $\mathcal{L}^{\text{max}}_{\text{max}}$ 

 $\hat{f}_{\rm{max}}(x)$  , where  $\hat{f}_{\rm{max}}(x)$  is the contraction of the contract of  $\hat{f}_{\rm{max}}(x)$ 

 $\hat{S} = \hat{S} \hat{S}$  ,  $\hat{S}$ 

a kong

 $\overline{\phantom{a}}$ 

 $\mathbf{1}$ 

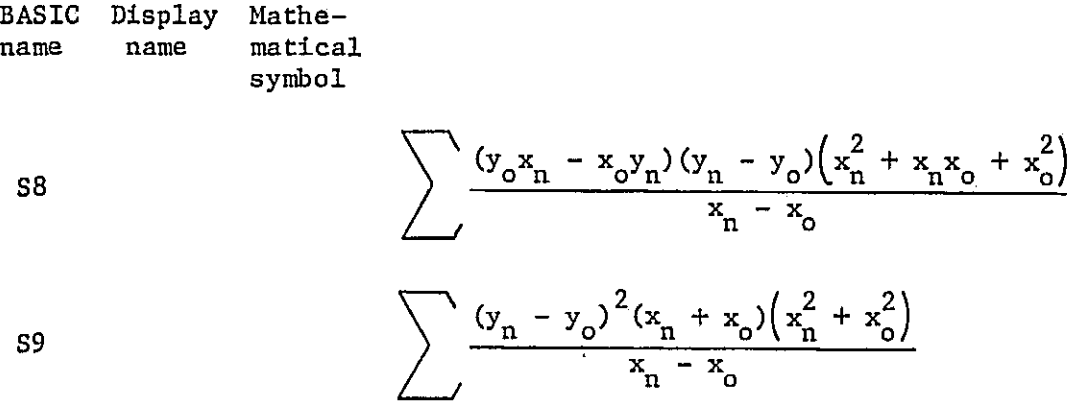

$$
\sum (y_0 x_n - x_0 y_n) (y_n + y_0)
$$

T2

$$
\sum (y_o x_n - x_o y_n) \left( y_n^2 + y_n y_o + y_o^2 \right)
$$

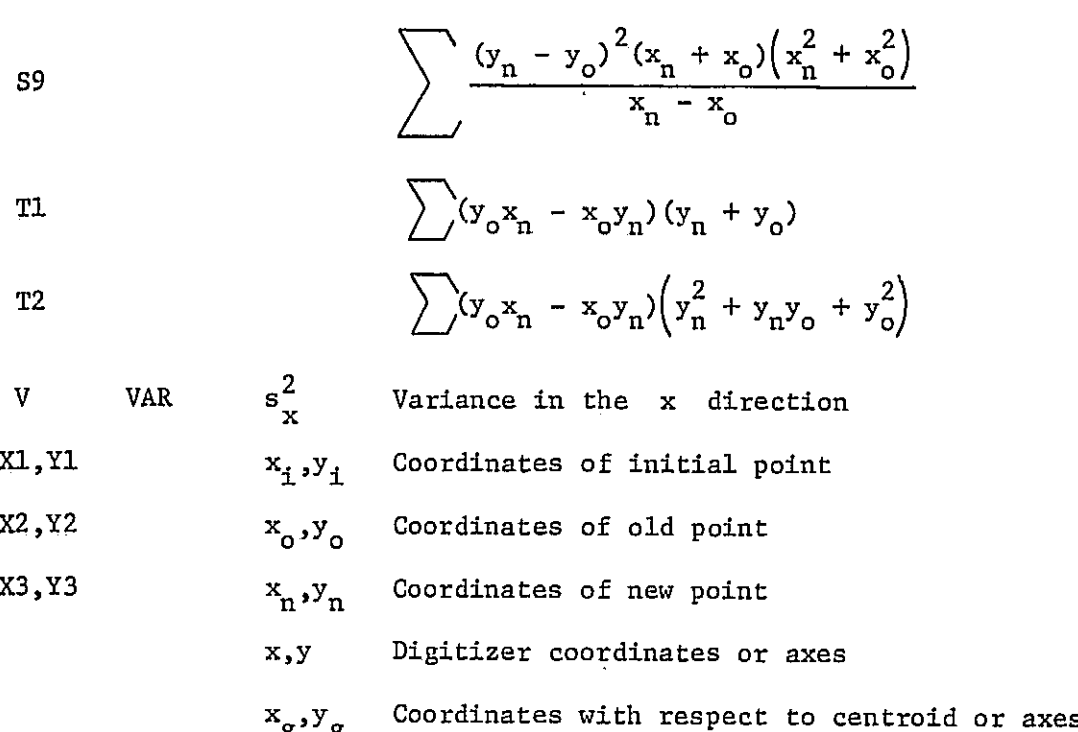

through centroid

#### REFERENCES

- 1. Fairman, Seibert; and Cutshall, Chester S.: Engineering Mechanics. Second ed. John Wiley & Sons, Inc., 1946.
- 2. Dixon, Wilfrid J.; and Massey, Frank J. Jr.: Introduction to Statistical Analysis. Second ed. McGraw-Hill Book Co., Inc., 1957.
- 3. Hewlett-Packard 9830A Calculator 11272B Extended I/O ROM, Operating Manual. Chapter 6, Hewlett-Packard, Calculator Products Division, 1972, pp. 6-3 to 6-4.

: ق

i<br>Hi

 $\begin{array}{cccccccccccccc} \mathbf{1} & \mathbf{1} &$ 

á

t)<br>a

**The Contract of the Second Contract of the Second Contract of the Second Contract of the Second Contract of the Second Contract of the Second Contract of the Second Contract of the Second Contract of the Second Contract o** 

 $\label{eq:2} \begin{array}{c} \mathcal{L}_{\text{c}}(\mathcal{L}_{\text{c}}(\mathcal{L}_{\text{c}})) = \mathcal{L}_{\text{c}}(\mathcal{L}_{\text{c}}(\mathcal{L}_{\text{c}})) = \mathcal{L}_{\text{c}}(\mathcal{L}_{\text{c}}(\mathcal{L}_{\text{c}}(\mathcal{L}_{\text{c}})) = \mathcal{L}_{\text{c}}(\mathcal{L}_{\text{c}}(\mathcal{L}_{\text{c}}(\mathcal{L}_{\text{c}}))) = \mathcal{L}_{\text{c}}(\mathcal{L}_{\text{c}}(\mathcal{L}_{\text{c}}(\mathcal{L}_{\text{c}}$ 

医原核切断 财务 化过速 战胜者 经单值 医手外的软膜 超舞楼 的复数非法法结核 法政府组织

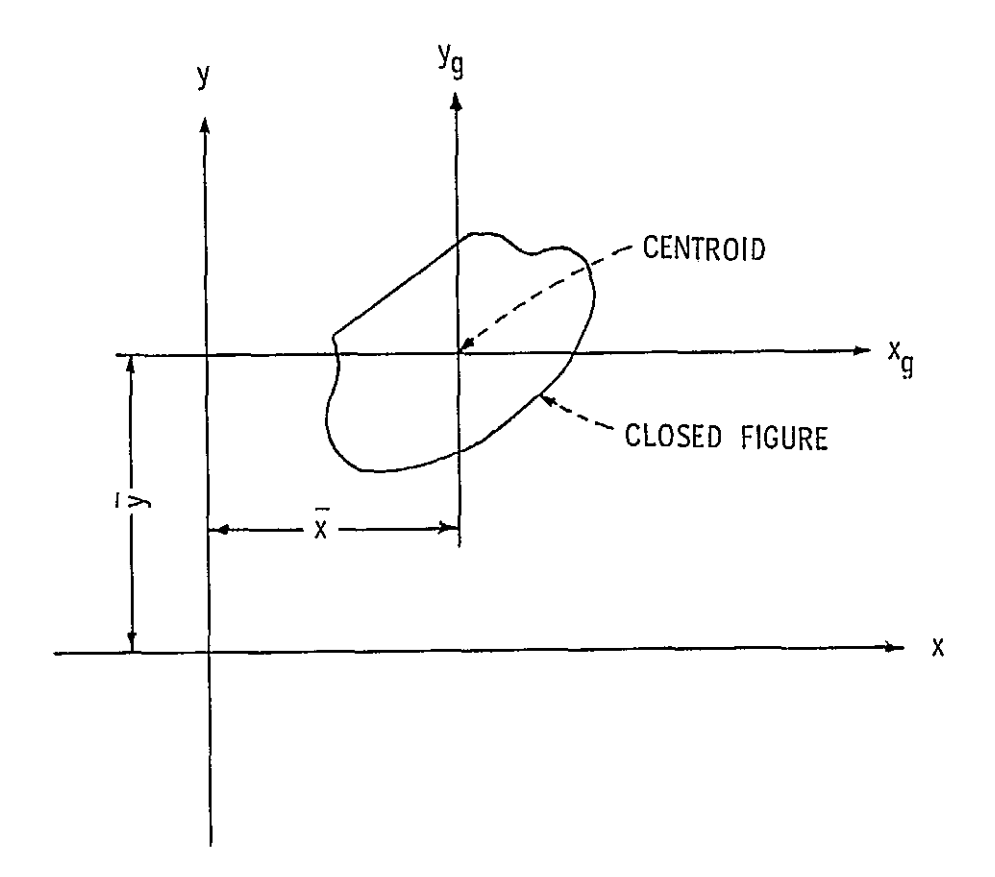

FIGURE I. - CLOSED PLANAR GEOMETRIC FIGURE TO BE DIGITIZED, SHOWING DIGITIZER AXES AND CENTROIDAL AXES. THE FIGURE MAY BE ANY SHAPE.

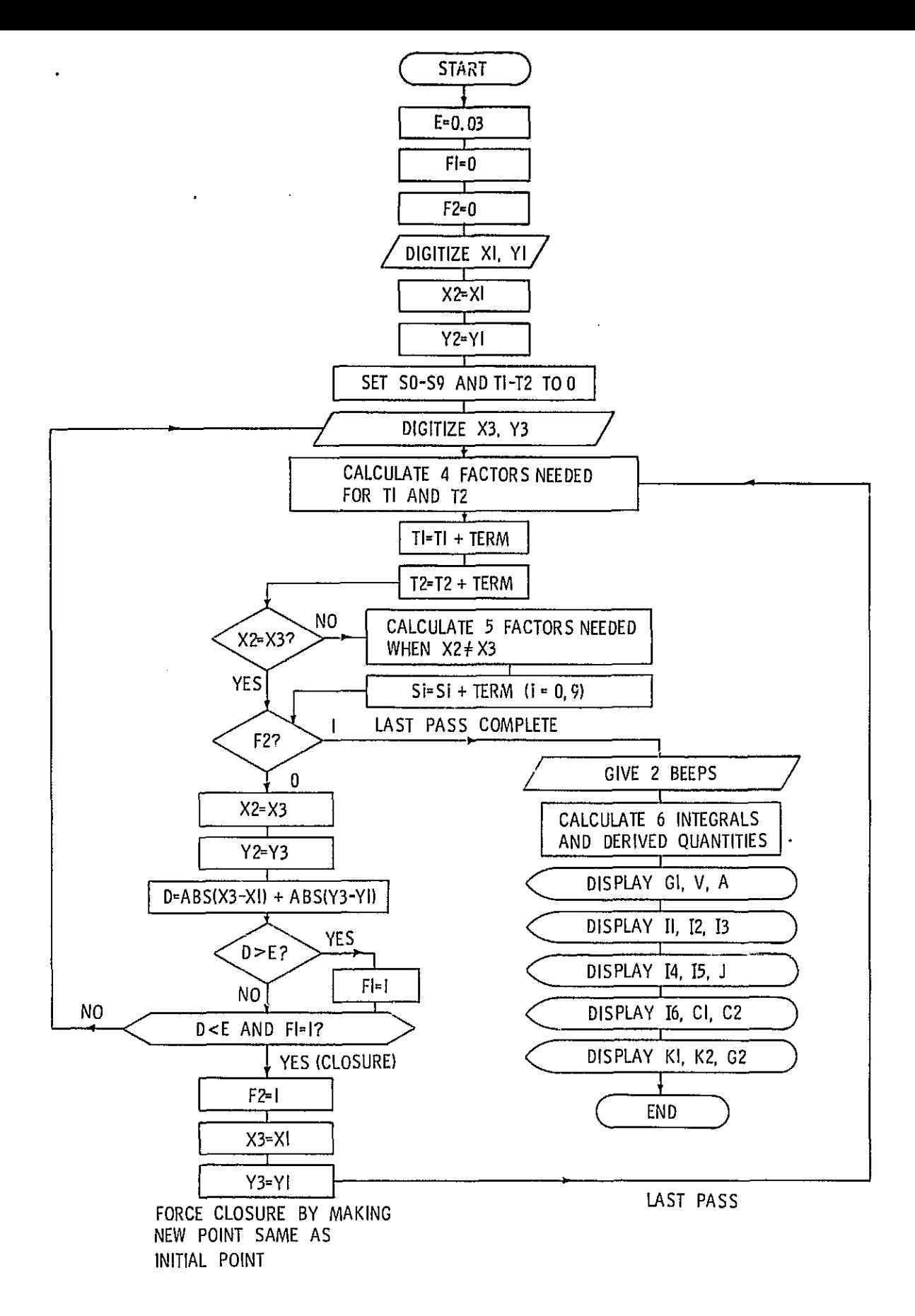

FIGURE 2. - FLOWCHART FOR 'MOMENT'.

REFRODUCIBILITY OF ORIGINAL PAGE IS POO

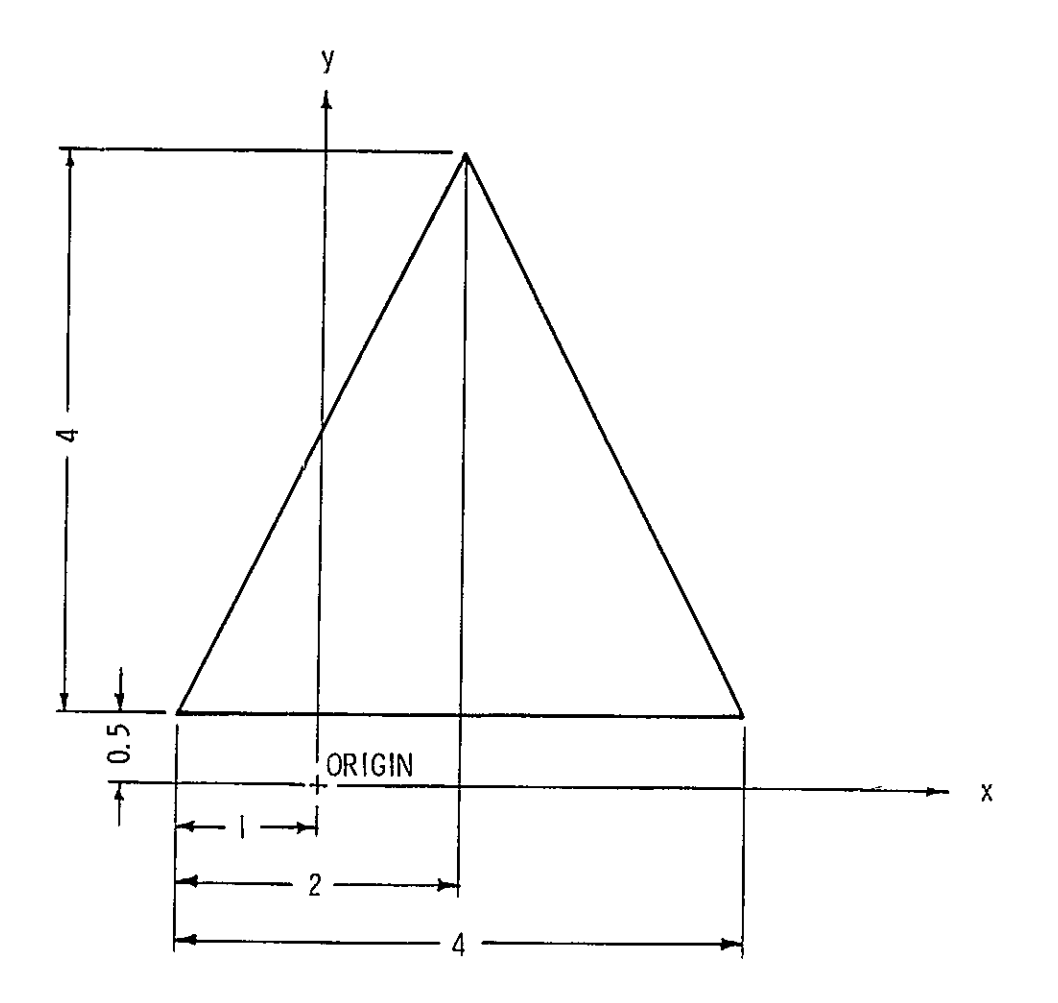

FIGURE 3. - TEST CASE (ALL DIMENSIONS IN INCHES).